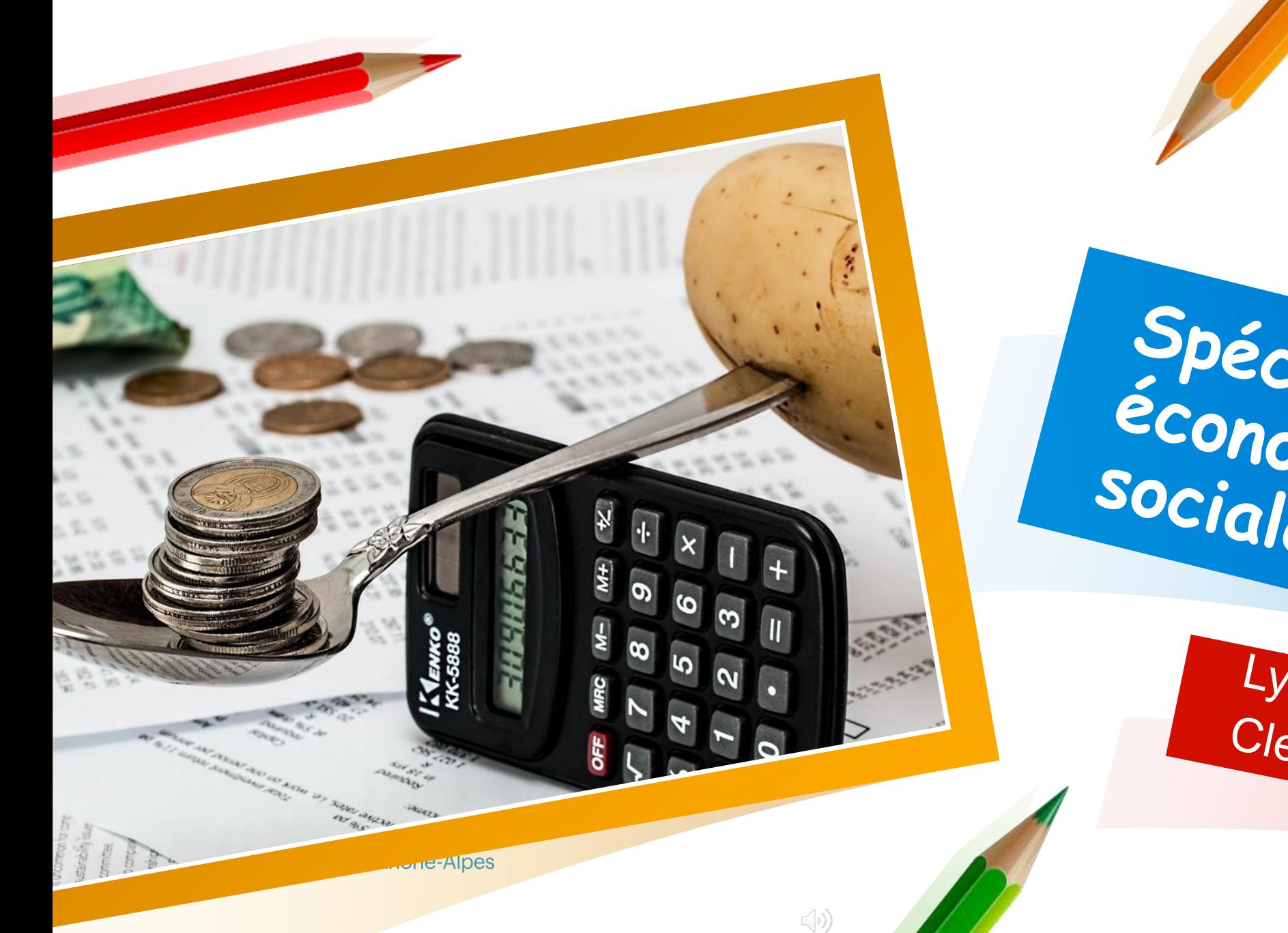

1ère général  $\overline{e}$ 

Spécialité sciences

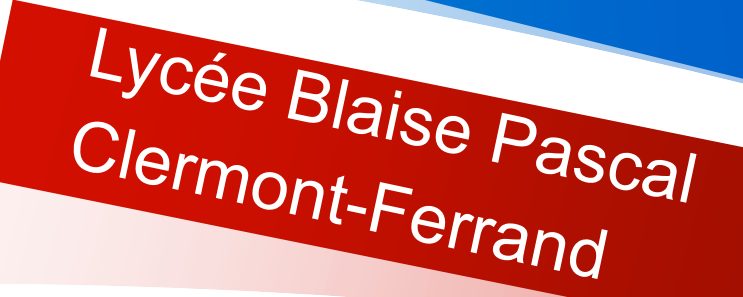

Si tu as envie de comprendre le<br>monde qui t'entoure, cette<br>spécialité est faite pour toi !

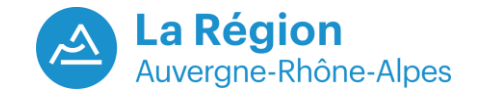

### Les objectifs

### **Que va t'apporter cette spécialité ?**

- Elle renforce et approfondit la maitrise par les élèves des **concepts, méthodes et problématiques essentiels de la science économique, de la sociologie et de la science politique**.
- Elle éclaire les grands enjeux économiques, sociaux et politiques des sociétés contemporaines.
- En renforçant les **approches microéconomiques** nécessaires pour comprendre les fondamentaux de l'économie et en proposant une **approche pluridisciplinaire** qui s'appuie notamment sur les sciences sociales, cet enseignement contribue à **l'amélioration de la culture**  économique et sociologique des lycéens.

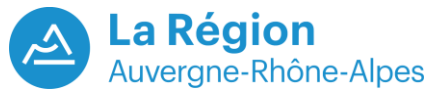

**3**

# Quoi de neuf au<br>programme ?

**L'enseignement de spécialité de 4h en 1ère et 6h en Tale permet de mettre en avant tous les enjeux économiques et sociaux du monde qui nous entoure.**

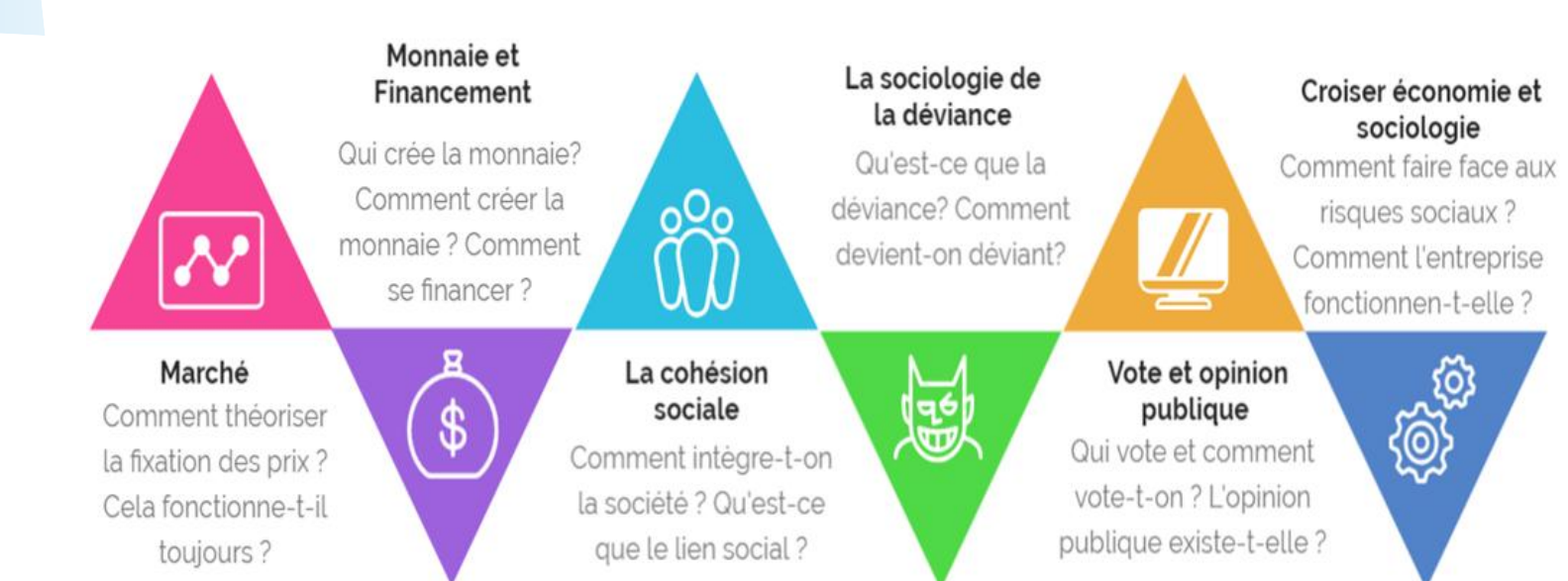

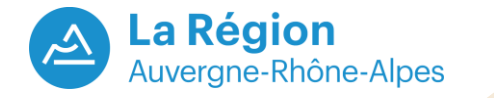

## Tu hésites<br>encore ?

#### **C'est très simple :**

- **L'intérêt de cette spécialité est de déconstruire les opinions avec des faits, des chiffres et des modèles scientifiques.**
- → Les SES vous apportent **des réponses sur le fonctionnement de la société.**
- **C'est une matière accessible à tous les élèves curieux.**
- $\rightarrow$  Si tu es convaincu(e) **alors …**

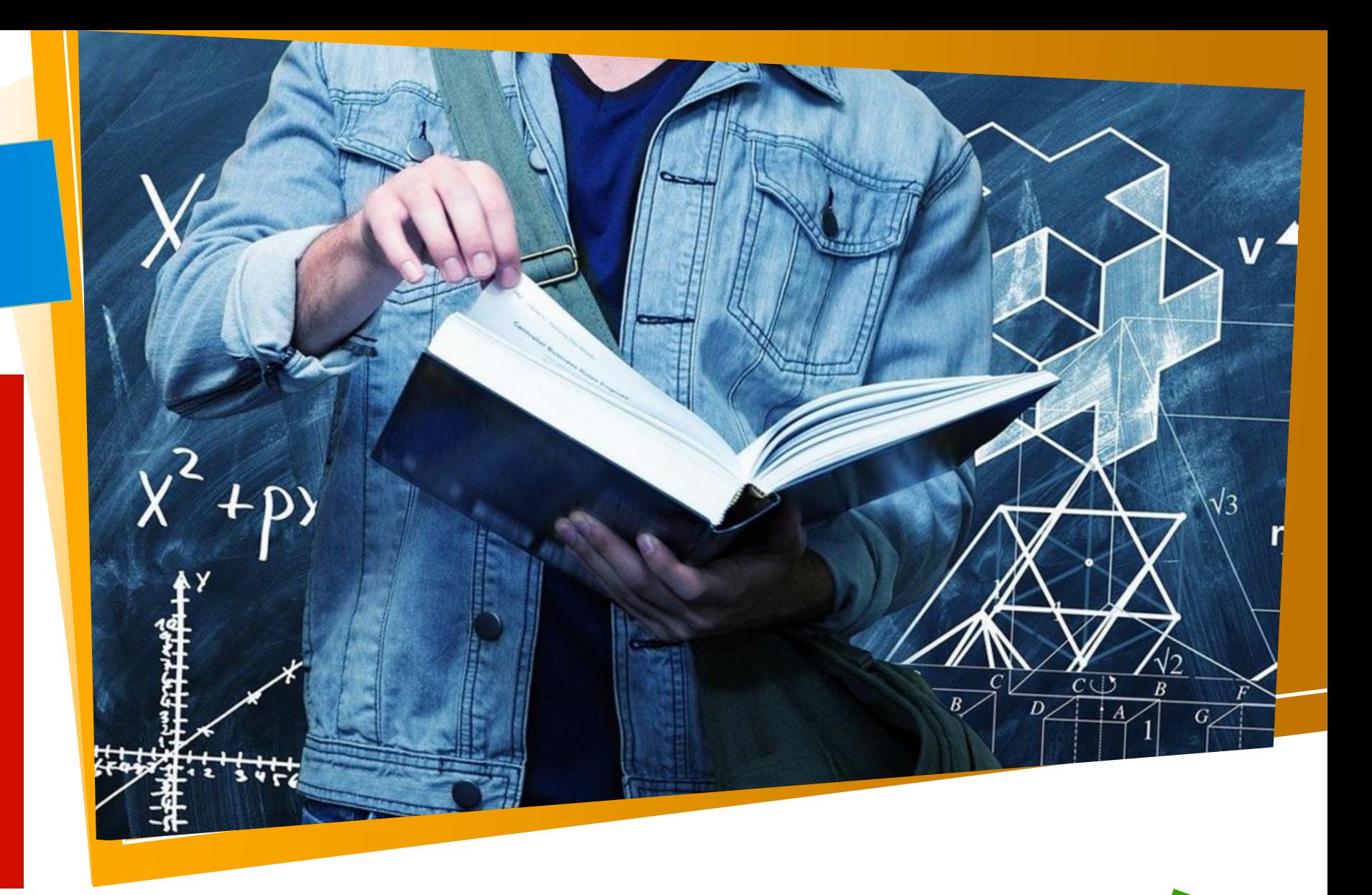

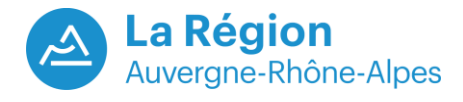

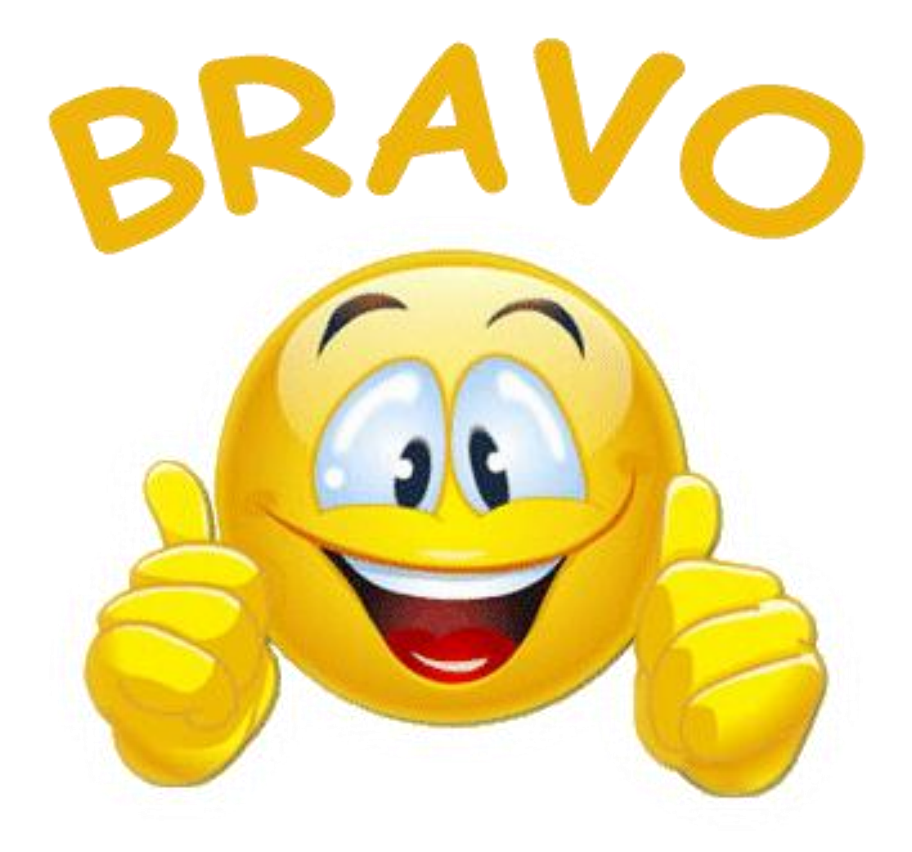

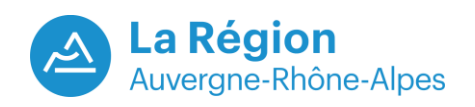

Cette spécialité est faite pour toi!

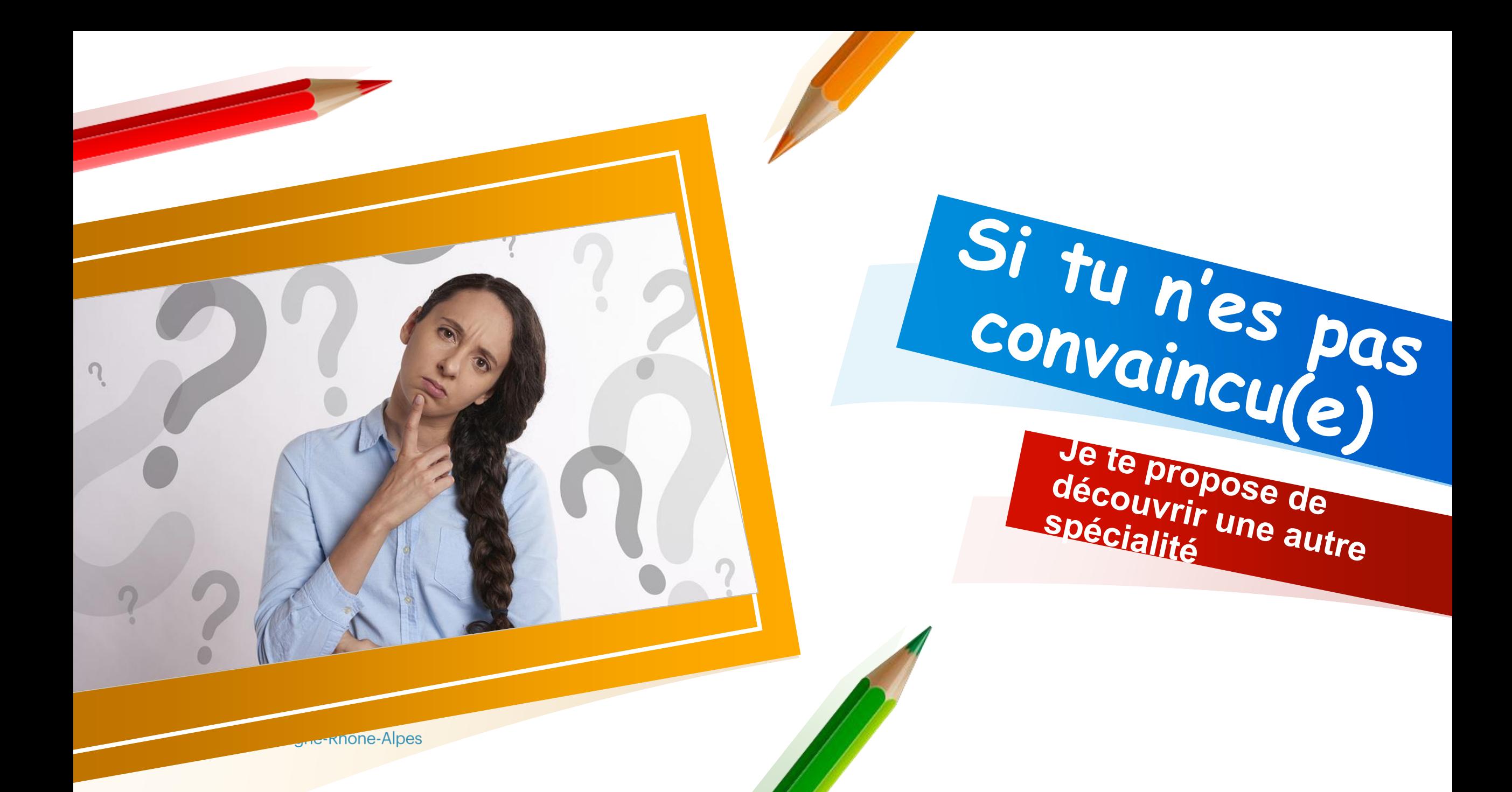

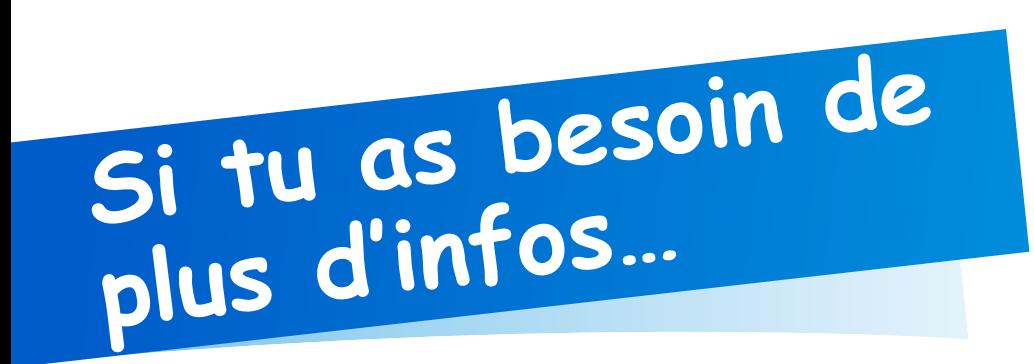

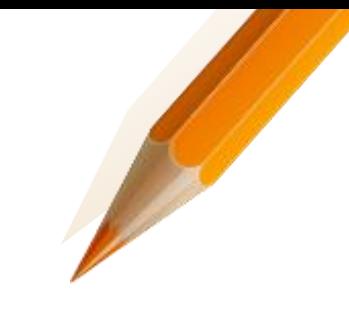

[Vidéo de présentation](https://support.office.com/fr-fr/article/modifier-une-pr%c3%a9sentation-ff353d37-742a-4aa8-8bdd-6b1f488127a2?ui=fr-FR&rs=fr-FR&ad=FR)

[Le programme complet](https://support.office.com/fr-fr/article/modifier-une-pr%c3%a9sentation-ff353d37-742a-4aa8-8bdd-6b1f488127a2?ui=fr-FR&rs=fr-FR&ad=FR)

[Pourquoi choisir la spécialité SES ?](https://support.office.com/fr-fr/article/modifier-une-pr%c3%a9sentation-ff353d37-742a-4aa8-8bdd-6b1f488127a2?ui=fr-FR&rs=fr-FR&ad=FR)

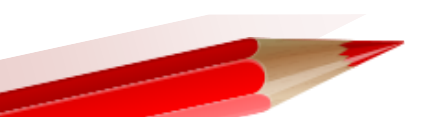

[Êtes-vous fait pour les sciences économiques et sociales ?](https://support.office.com/fr-fr/article/modifier-une-pr%c3%a9sentation-ff353d37-742a-4aa8-8bdd-6b1f488127a2?ui=fr-FR&rs=fr-FR&ad=FR)

[Teste la combinaison de tes 3 spécialités grâce à Horizon 2021](https://support.office.com/fr-fr/article/modifier-une-pr%c3%a9sentation-ff353d37-742a-4aa8-8bdd-6b1f488127a2?ui=fr-FR&rs=fr-FR&ad=FR)

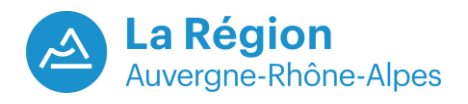